# Part control station TCP

### **Trucs & Astuces**

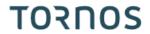

#### Contenu

| 1 | Make the most of the potential of your TCP!  | 3 |
|---|----------------------------------------------|---|
|   | Convert your TCP into a part control station |   |
| 3 | Your advantages                              | 4 |

Trucs & Astuces TORNOS

# 1 Make the most of the potential of your TCP!

The Tornos Control Panel (TCP) is equipped with 4 USB ports. This makes it very easy to make full use of the panel and its large screen. You can add a number of peripherals to it to simplify your daily life. As for example: keyboard, camera, etc.

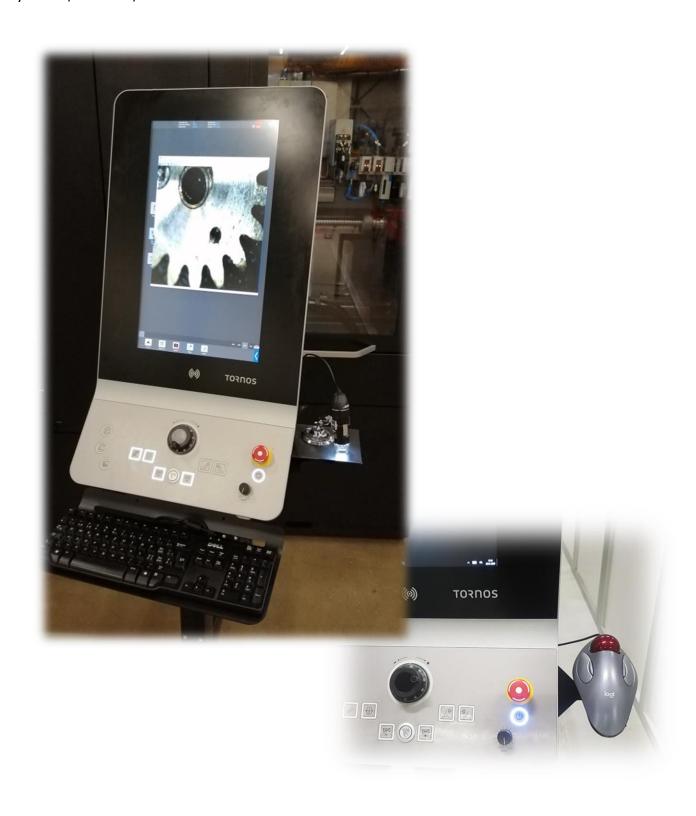

Part Control Station Page 3 / 4

### 2 Convert your TCP into a part control station

Here is a concrete example of application.

Convert your panel into a real part control station at a lower cost.

You will be able to control profiles, surface finishes and burrs directly on the machine.

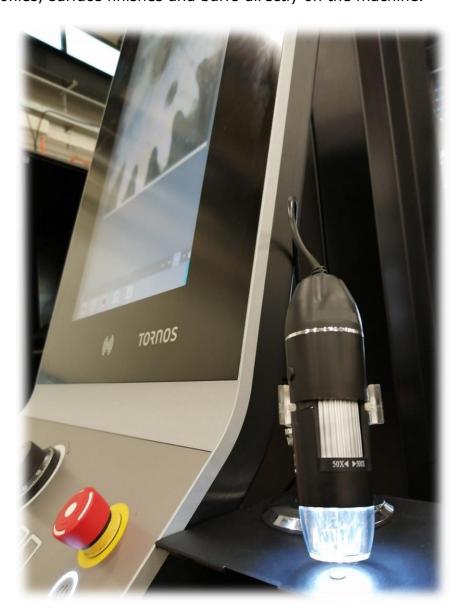

# 3 Your advantages

What are the advantages:

- Decreased movement of operator people
- Time saving
- Fewer non-compliant parts
- One control station per machine
- Can replace expensive binoculars

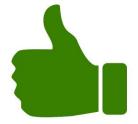